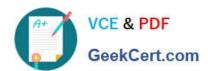

# C2010-570<sup>Q&As</sup>

IBM Maximo Asset Management V7.5 Implementation

# Pass IBM C2010-570 Exam with 100% Guarantee

Free Download Real Questions & Answers PDF and VCE file from:

https://www.geekcert.com/c2010-570.html

100% Passing Guarantee 100% Money Back Assurance

Following Questions and Answers are all new published by IBM Official Exam Center

- Instant Download After Purchase
- 100% Money Back Guarantee
- 365 Days Free Update
- 800,000+ Satisfied Customers

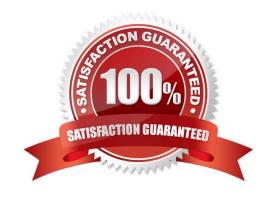

# VCE & PDF GeekCert.com

## https://www.geekcert.com/c2010-570.html

2024 Latest geekcert C2010-570 PDF and VCE dumps Download

#### **QUESTION 1**

A customer has a requirement to automatically create a work order from a service request when the customer service manager approves the request using Workflow. Which object does this action apply to?

- A. SR
- B. Ticket
- C. Workflow
- D. Workorder

Correct Answer: A

#### **QUESTION 2**

In the Request for Quotations application Quotations tab, where is the option to award the lines?

- A. Item sub-tab
- B. Vendor sub-tab
- C. Items Table window
- D. Company Table window

Correct Answer: B

#### **QUESTION 3**

Where are the initial general ledger account components created?

- A. General Ledger application
- B. Chart of Accounts application
- C. System Configuration application
- D. Database Configuration application

Correct Answer: D

#### **QUESTION 4**

A forecast for a preventive maintenance record has been generated. How can the forecast date be adjusted from the Preventive Maintenance application?

A. From the Forecast tab, select a forecast row, enter a value in the New Date field, click Save

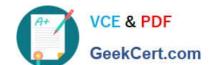

### https://www.geekcert.com/c2010-570.html 2024 Latest geekcert C2010-570 PDF and VCE dumps Download

- B. From the Select Action menu, select Generate Forecast, enter a value in the Forecast Days field, click OK
- C. From the Frequency tab, select the Time Based Frequency tab, enter a value in the Frequency field, click Save
- D. From the Frequency tab, select the Time Based Frequency tab, enter a value in the Extended Date field, click Save

Correct Answer: A

#### **QUESTION 5**

Which criteria in the organization\\'s work orders Edit Rules rules options specifies when field values can be changed?

- A. a given work order status
- B. a given work order work type
- C. when given work order is Approved
- D. when given work order is in Workflow

Correct Answer: A

C2010-570 PDF Dumps

<u>C2010-570 Study Guide</u>

C2010-570 Exam Questions